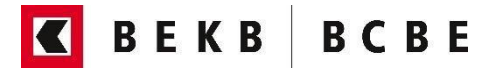

# **Nutzungsbedingungen für den E-Tresor der Berner Kantonalbank AG (BEKB)**

#### **1 Anwendungsbereich**

Diese Nutzungsbedingungen kommen ergänzend zu den Vertraglichen Grundlagen für die Geschäftsbeziehung mit der Berner Kantonalbank AG (abrufbar unter [Rechtliche](https://www.bekb.ch/die-bekb/rechtliche-informationen)  [Informationen und Grundlagen](https://www.bekb.ch/die-bekb/rechtliche-informationen) – BEKB) zur Anwendung. Durch das Anklicken des hierfür vorgesehenen Felds ("jetzt aktivieren") stimmt der Kunde den Nutzungsbedingungen E-Tresor zu. Eine Änderung der Nutzungsbedingungen kann von der BEKB jederzeit vorgenommen werden. Eine solche wird im Kundenportal vor Inkrafttreten dem Kunden mitgeteilt und gilt ohne Widerspruch innert Monatsfrist als genehmigt.

## **2 Zugang und Aktivierung des E-Tresors**

Die Aktivierung sowie der Zugriff auf den E-Tresor erfolgen im digitalen Kundenportal mittels ein von der BEKB freigegebenes Authentifizierungsverfahren (z.B. Smartlogin).

## **3 Ausprägungen des E-Tresors**

Bronze: die kostenlose Ausprägung "Bronze" umfasst 100MB Speicherplatz und ermöglicht das Speichern von bis zu 50 Passwörtern.

Silber: die Ausprägung "Silber" umfasst 2GB Speicherplatz und ermöglicht das Speichern einer unlimitierten Anzahl von Passwörtern.

Gold: die Ausprägung "Gold" umfasst 20GB Speicherplatz und ermöglicht das Speichern einer unlimitierten Anzahl von Passwörtern.

Der Kunde nimmt zur Kenntnis, dass die Aktivierung des E-Tresors unwiderruflich ist und nicht rückgängig gemacht werden kann. Eine Herabstufung auf die kostenlose Ausprägung "Bronze" ist jederzeit möglich. Die anfallenden Kosten für die Nutzung "Silber" und "Gold" sind im digitalen Kundenportal aufgeschaltet und werden direkt dem Bankkonto des Kunden belastet.

## **4 Wechsel der Ausprägung**

Ein Wechsel der Ausprägung ist jederzeit möglich. Sollte der Kunde eine kostenpflichtige Ausprägung des E-Tresors aktivieren und über kein Bankkonto mit Zahlungsberechtigung oder entsprechendem Guthaben verfügen, kann die BEKB den E-Tresor jederzeit auf das kostenlose Grundangebot "Bronze" zurückstufen.

Der Wechsel auf eine Ausprägung mit weniger Speicherplatz führt zu keinem Datenverlust, jedoch können keine weiteren Dokumente in den E-Tresor geladen werden, sofern die maximale Speicherkapazität bereits erreicht ist.

#### **5 Beendigung des Vertragsverhältnisses**

Der Vertrag E-Tresor wird aufgelöst, wenn das bestehende Vertragsverhältnis mit der BEKB beendet wird. Es liegt diesfalls in der Verantwortung des Kunden, dass die gespeicherten Daten vor Beendigung der Geschäftsbeziehung heruntergeladen werden. Nach einer Frist von 90 Tagen nach Beendigung werden die Daten unwiderruflich gelöscht.

# **6 Gewährleistung, Haftung und verbotene Inhalte**

Der E-Tresor ist − vorbehaltlich üblicher Wartungsfenster − ständig verfügbar. Hierauf besteht jedoch kein Anspruch und die BEKB haftet nicht für Störungen, insbesondere für vorübergehende, technisch bedingte Zugangsbeschränkungen zum E-Tresor. Die BEKB hat des Weiteren keinen Zugriff auf den E-Tresor und auch keine Kenntnisse von dessen Inhalt. Es liegt in der alleinigen Verantwortung des Kunden, dass die im E-Tresor abgelegten Inhalte nicht gegen Rechte Dritter verstossen und dass der E-Tresor nicht zum illegalen Datentransfer missbraucht wird. Dies gilt explizit auch für die Mitarbeitenden des Kunden selbst. Ferner dürfen insbesondere keine Daten mit illegalen Inhalten oder elektronische Zahlungsmittel abgelegt werden. Die BEKB übernimmt keine Haftung.

Auf Herausgabeansprüche sowie verbindliche Anordnungen durch Behörden oder Gerichte, entsprechende Inhalte des E-Tresor zu übermitteln, erfolgt eine Offenlegung des Tresorinhalts mittels Zusammenarbeit mit den Firmen DSwiss AG und Software Escrow AG.